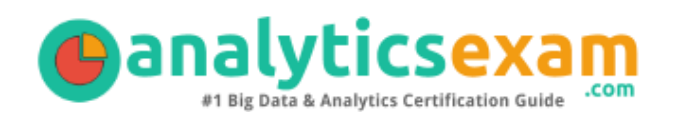

# Tableau Data Analyst

TABLEAU CERTIFIED DATA ANALYST CERTIFICATION QUESTIONS & ANSWERS

Exam Summary – Syllabus – Questions

 $\overline{a}$ 

**DATA ANALYST**

**[Tableau Certified Data Analyst](https://www.tableau.com/learn/certification/certified-data-analyst) 30 Questions Exam – 75% Cut Score – Duration of 120 minutes**

www.AnalyticsExam.Com

### **Table of Contents**

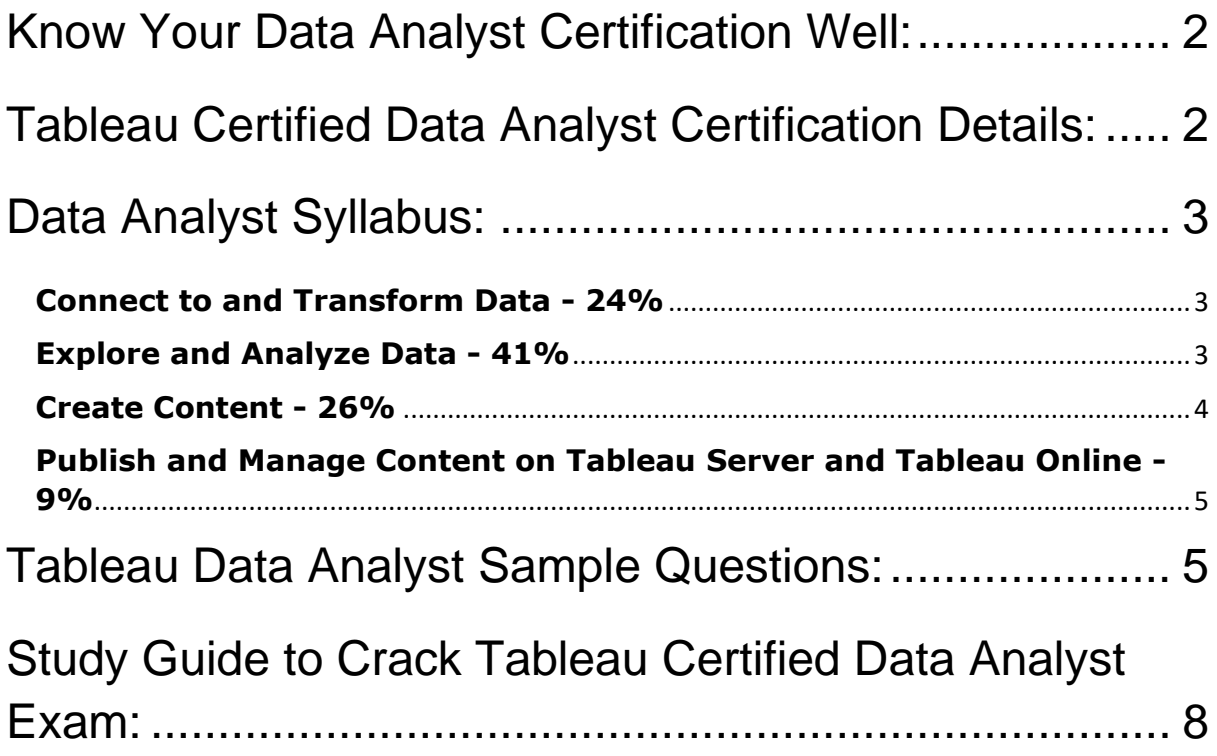

### <span id="page-2-0"></span>Know Your Data Analyst Certification Well:

The Data Analyst is best suitable for candidates who want to gain knowledge in the Tableau Data. Before you start your Data Analyst preparation you may struggle to get all the crucial Tableau Certified Data Analyst materials like Data Analyst syllabus, sample questions, study guide.

But don't worry the Data Analyst PDF is here to help you prepare in a stress free manner.

The PDF is a combination of all your queries like-

- What is in the Data Analyst syllabus?
- How many questions are there in the Data Analyst exam?
- Which Practice test would help me to pass the Data Analyst exam at the first attempt?

Passing the Data Analyst exam makes you Tableau Certified Data Analyst. Having the Tableau Certified Data Analyst certification opens multiple opportunities for you. You can grab a new job, get a higher salary or simply get recognition within your current organization.

### <span id="page-2-1"></span>Tableau Certified Data Analyst Certification Details:

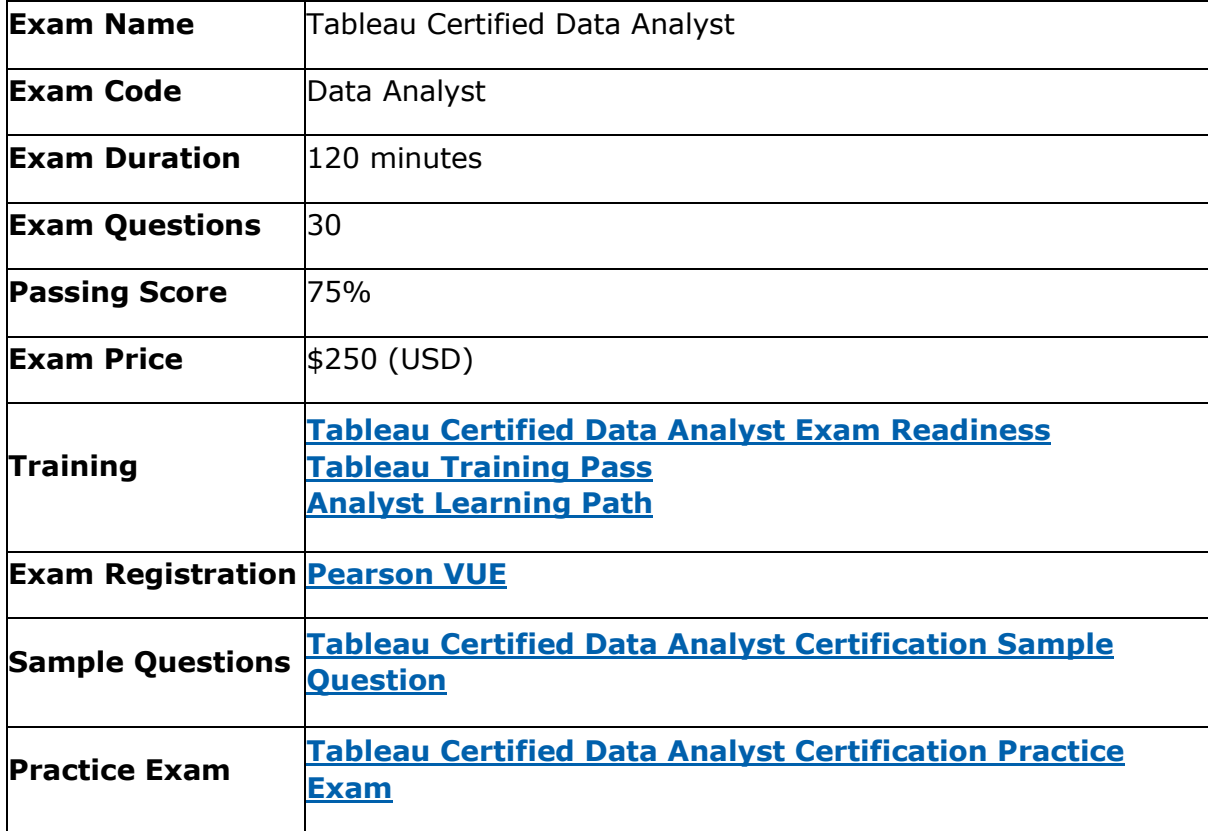

### <span id="page-3-0"></span>Data Analyst Syllabus:

<span id="page-3-2"></span><span id="page-3-1"></span>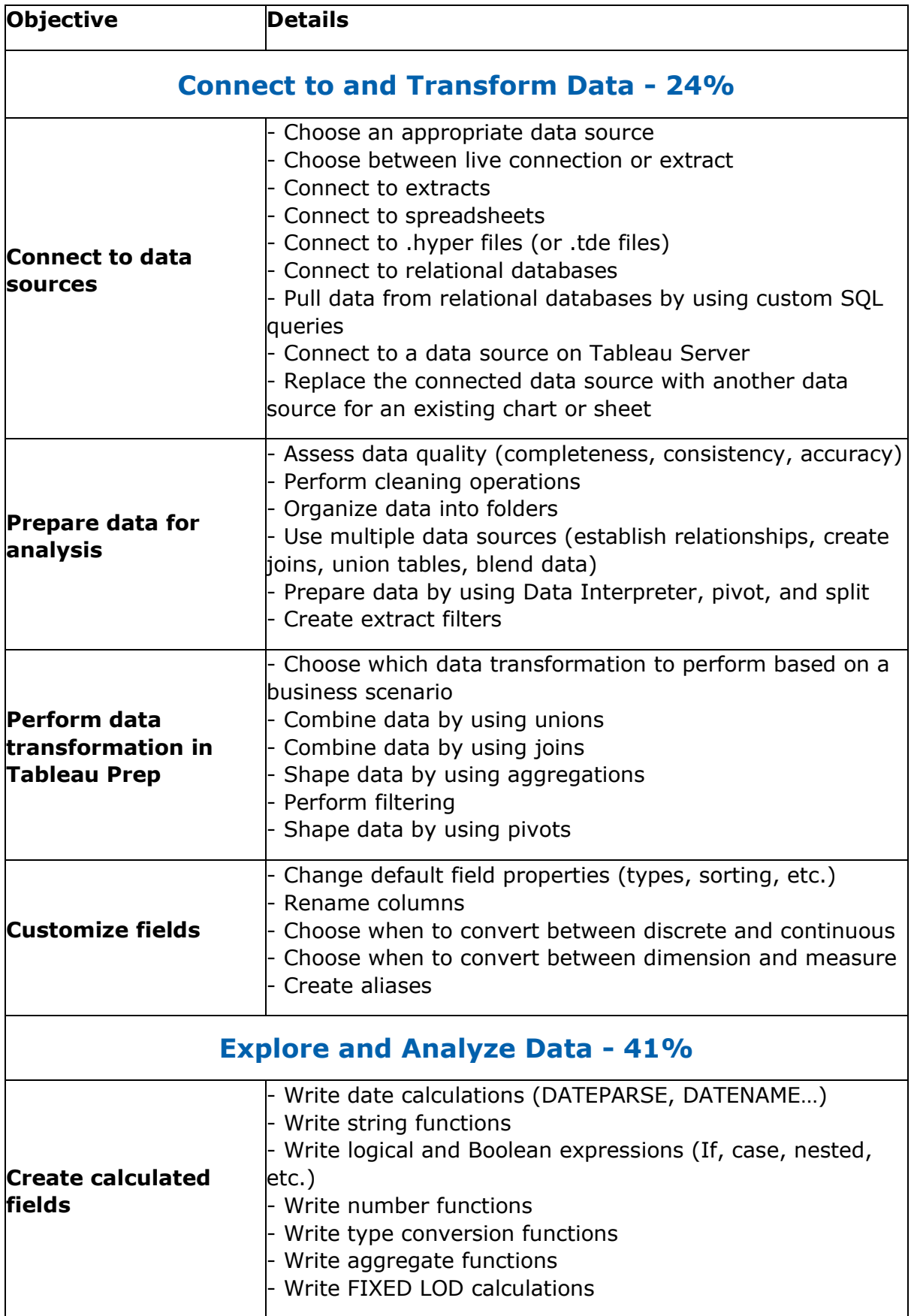

<span id="page-4-0"></span>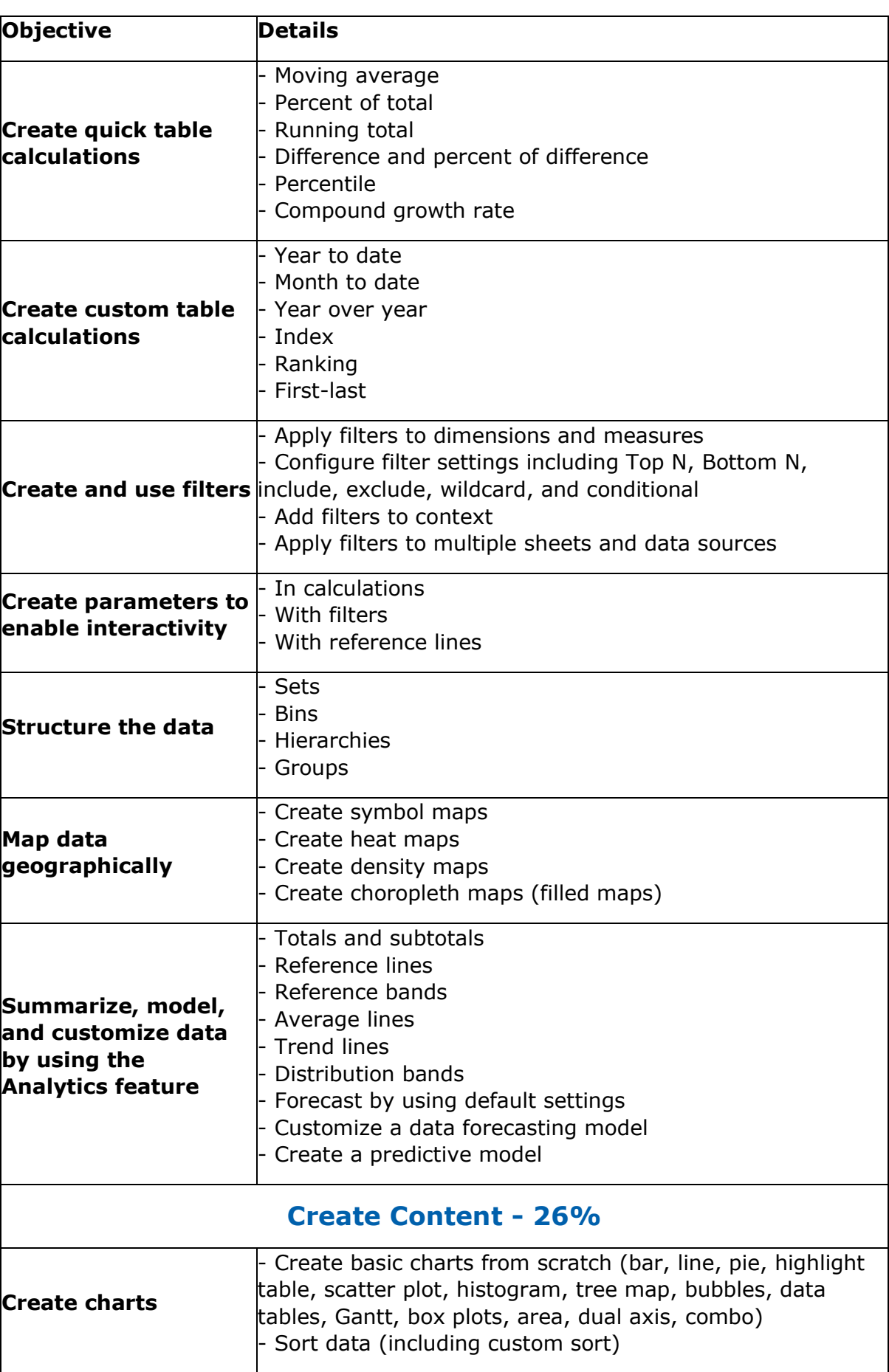

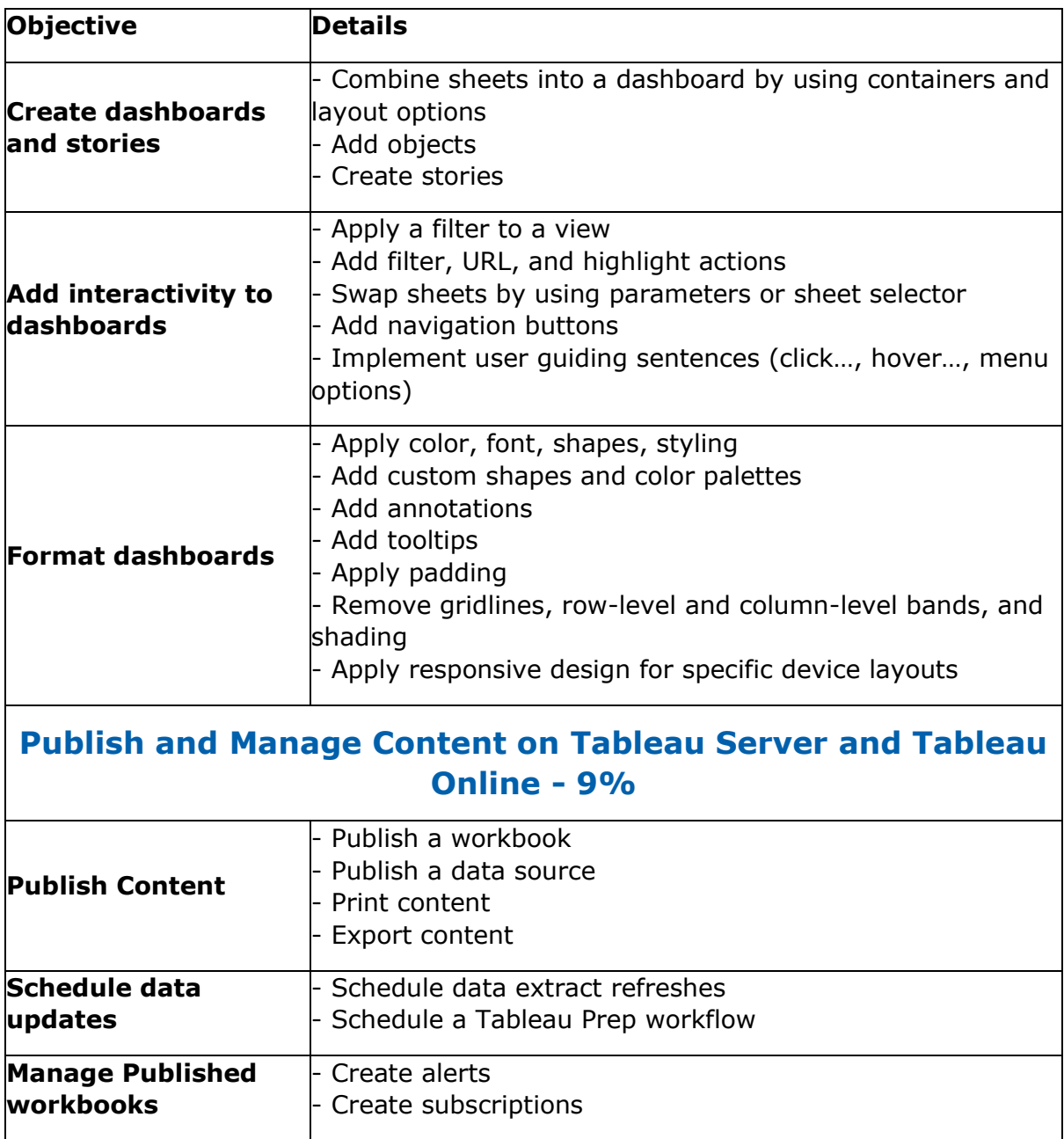

### <span id="page-5-1"></span><span id="page-5-0"></span>Tableau Data Analyst Sample Questions:

#### **Question: 1**

Which of the following is not an Action that can be added to a dashboard for users?

- a) Go to URL Action
- b) Highlight Action
- c) Tooltip Action
- d) Filter Action

#### **Answer: c**

#### **Question: 2**

What do we need in order to create a Histogram?

- a) 1 dimension
- b) 2 measures
- c) 1 measure
- d) 2 dimensions

#### **Question: 3**

Dragging a Continuous Dimension to the Rows/Column shelf will create a(n) \_\_\_\_\_\_\_

- a) header
- b) axis
- c) column
- d) row

**Answer: b**

**Answer: c**

#### **Question: 4**

What happens when we remove a hierarchy?

- a) All the pills inside the hierarchy get hidden
- b) All the pills inside the hierarchy get deleted
- c) The pills are placed back like they originally were in the data pane
- d) Once a hierarchy has been created, it can't be removed

**Answer: c**

#### **Question: 5**

A \_\_\_\_\_\_\_\_\_\_\_\_\_\_\_\_\_\_ file is a single zip file that contains a workbook along with any supporting local file data and background images. This format is the best way to package your work for sharing with others who don't have access to the original data.

- a) .twbx
- b) .tde
- c) .tds
- d) .twb

**Answer: a**

#### **Question: 6**

axes are useful for analyzing two measures with different scales.

- a) Multi
- b) Combined
- c) Combo
- d) Dual

**Answer: d**

#### **Question: 7**

If you have a dashboard and are displaying a filter in it, how can you rearrange its position?

- a) By clicking on the dropdown arrow and dragging the filter
- b) By clicking on the 2 lines on top and dragging the filter.
- c) By clicking on the filter title and dragging it.
- d) By clicking anywhere inside the filter and dragging it.

#### **Answer: b**

#### **Question: 8**

For which of the field combinations can a Trend Line NOT be created?

- a) Order Date, Sales
- b) Profit, Sales
- c) Sales, Ship Date
- d) Category, Profit

#### **Answer: d**

#### **Question: 9**

When using a Blend, what is the color of tick-mark on the primary and secondary data sources respectively?

- a) Red, Blue
- b) Orange, Blue
- c) Blue, Red
- d) Blue, Orange

**Answer: d**

#### **Question: 10**

By default, which of the following is not present in the statistical summary card?

- a) Standard Deviation
- b) Maximum
- c) Median
- d) Average

**Answer: a**

## <span id="page-8-0"></span>Study Guide to Crack Tableau Certified Data Analyst Exam:

- Getting details of the Data Analyst syllabus, is the first step of a study plan. This pdf is going to be of ultimate help. Completion of the syllabus is must to pass the Data Analyst exam.
- Making a schedule is vital. A structured method of preparation leads to success. A candidate must plan his schedule and follow it rigorously to attain success.
- Joining the Tableau provided training for Data Analyst exam could be of much help. If there is specific training for the exam, you can discover it from the link above.
- Read from the Data Analyst sample questions to gain your idea about the actual exam questions. In this PDF useful sample questions are provided to make your exam preparation easy.
- Practicing on Data Analyst practice tests is must. Continuous practice will make you an expert in all syllabus areas.

#### **Reliable Online Practice Test for Data Analyst Certification**

Make AnalyticsExam.Com your best friend during your Tableau Certified Data Analyst exam preparation. We provide authentic practice tests for the Data Analyst exam. Experts design these online practice tests, so we can offer you an exclusive experience of taking the actual Data Analyst exam. We guarantee you 100% success in your first exam attempt if you continue practicing regularly. Don't bother if you don't get 100% marks in initial practice exam attempts. Just utilize the result section to know your strengths and weaknesses and prepare according to that until you get 100% with our practice tests. Our evaluation makes you confident, and you can score high in the Data Analyst exam.

#### **Start Online Practice of Data Analyst Exam by Visiting URL**

**[https://www.analyticsexam.com/tableau-certification/tableau](https://www.analyticsexam.com/tableau-certification/tableau-certified-data-analyst)[certified-data-analyst](https://www.analyticsexam.com/tableau-certification/tableau-certified-data-analyst)**